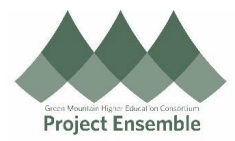

## **Quick Guide for Multiple P-Card Transactions**

**Purpose:** *(Advanced)* The purpose of this document is to outline the process bulk expense report processing for p-card transaction reconciliation.

**Additional Resources:**

- Service Desk: ap@gmhec.org
- Phone: (802) 443-2321
- **[Finance and Procurement Knowledge Base](https://gmhec.org/finance/finance-knowledge-base/)**

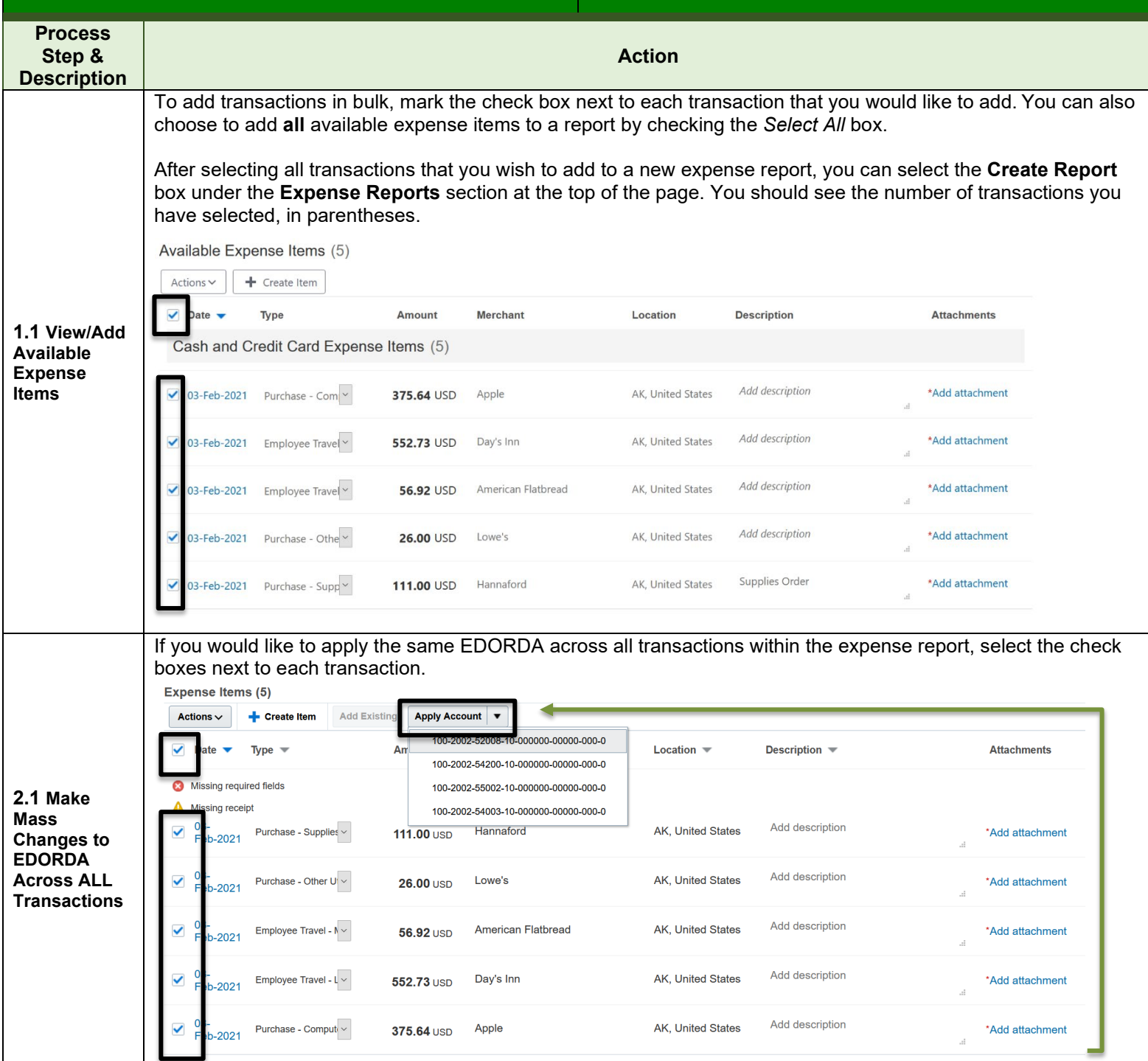

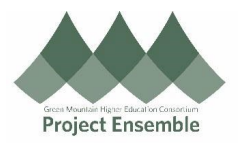

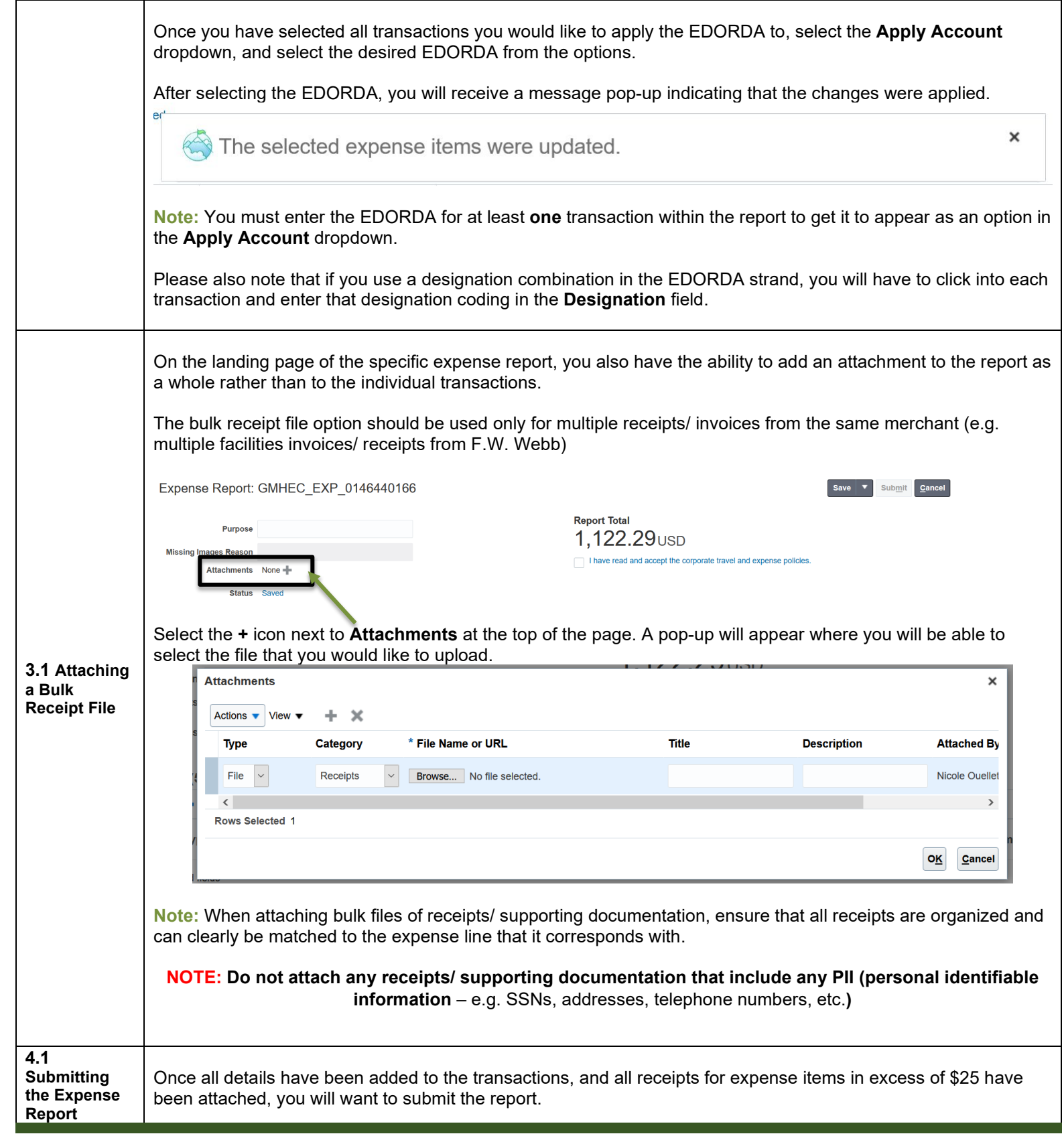

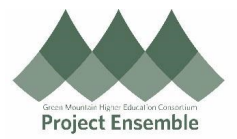

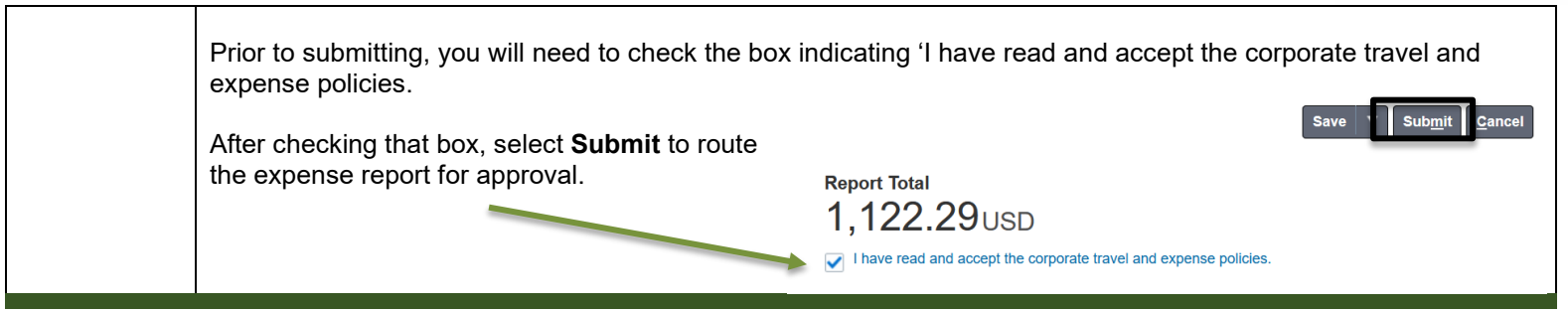